СООБЩЕНИЯ **ОБЪЕДИНЕННОГО ИНСТИТУТА ЯДЕРНЫХ ИССЛЕДОВАНИЙ** 

> 7059 11

**ДУБНА** 

В.Ю. Веретенов, М.И. Гуревич, А.В. Гусев, В.З. Житенев, Н.С. Заикин, Л.Г. Каминский, О.Н. Ломидзе, И.Н. Силин, В.А. Федосеев, В.П. Шириков

**LLLLLLLLLLLLLLLL** 

**НОВЫЙ** 

ДИСПЕТЧЕР ДЛЯ ЭВМ БЭСМ-6

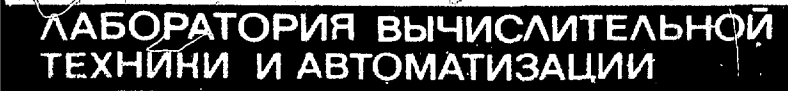

We regret that some of the pages in the microfiche copy of this report may not be up to the proper legibility standards, even though the best possible copy was used for preparing the master fiche.

# Ранг публикаций Объединенного института ядерных исследований

Препринты и сообщения Объединенного института ядерных нсследований /ОИЯИ/ являются самостоятельными публикациями. Они измаются в соответствии со ст. 4 Устава ОИЯИ. Отличие препринтов от сообщений заключается в том, что текст препринта будет впоследствии воспроизведен в каком-либо научном журнале нли анернодическом сборнике.

### Инлексация

Препринты, сообщения и депонированные публикации ОИЯИ имеют елиную нарастающую порядковую нумерацию, составляющую последние 4 инфры индекса.

Первый знак индекса - буквенный - может быть представлен в 3 вариантах:

"Р" - издание на русском языке;

"Е" - издание на английском языке;

"Д" - работа публикуется на русском и английском языках. Препринты и сообщения, которые рассылаются только в страныучастницы ОИЯИ, буквенных индексов не имеют.

Цифра, следующая за буквенным обозначением, определяет тематическую категорию данной публикации. Перечень тематических категорий изданий ОИЯИ периодически рассылается их получателям.

Индексы, описанные выше, проставляются в правом верхнем углу на обложке и титульном листе каждого издания.

## Ссылки

В библиографических ссылках на препринты и сообщения ОИЯИ мы рекомендуем указывать: инициалы и фамилию автора, далее сокращенное наименование института-издателя, индекс, место и год издания.

Пример библиографической ссылки: И.И.Иванов. ОИЯИ, Р2-4985, Дубна, 1971.

**11 - 7059** 

**В.Ю.Веретенов, М.И.Гуревич, А.В.Гусев, В.З.Житенев, Н.С. Заикин, Л.Г.Каминский, О.Н.Ломидзе, И.Н.Силин, В.А.Федосеев, В.П.Шириков** 

НОВЫЙ ДИСПЕТЧЕР ДЛЯ ЭВМ БЭСМ-6

Летом 1971 года на машине БЭСМ-6 в Дубне был введен в эксплуатацию новый вариант управляющей программы-диспетчера. ответственной за организацию обмена с внешними устройствами, обработку прерываний. организацию мультипрограммного режима работы машины: диспетчер ДД-7I. При его разработке за основу был взят диспетчер Д-68, выполненный в ИТМ и ВТ: этим лислетчером снабжаются поставляемые заводом-маготовителем БЭСМ-6 серийные машины. Новый диспетчер ЛЛ-71 сохранил в значительной степени схему и все возможности старого лиспетчера. в том числе возможность работы с разными подсистемами. водедшими в систему математического обеспечения БЭСИ-6: подсистема с алгол-транслятором (ВЦ АН СССР), мониторная система "Дубна" (ОИЯИ), подсистема с автокодом СОМИ (Свердловское отделение математического института). Поэтому мы не ставим перед собой цель описывать общую схему диспетчера и его работы: эти сведения содержатся в описаниях, подготовленных Институтом точной механики и вычислительной техники и поставляемых организациям в составе общей документации по БЭСМ-6 (см.  $\frac{1}{1}$ ). Цельр настоящей работы является краткое описание того принципиально нового, что отличает ДД-71 от диспетчера Д-68.

Принципиально новыми качествами диспетчера ДД-7I явились следующие:

I), Автокодное представление (на языке "Мадлен") текста диспетчера и его разбиение на подпрограммы, обменивающиеся между собой информацией через общие блоки переменных; как следствие - сокращение резидентной части диспетчера, упрощение внесения поправок, изменений, дополнений к нему.

2) Новый принцип заказа и распределения ресурсов межины (магнитофонов, оперативной памяти времени). Заложенный в ДД-71 алгориты "подкачкы", реализующий динамическое (а не статическое. как з Д-68) распределение и перераспределение памяти для задач, проходящих в машине, дал возможность решать в мультипрограммном режиме две задачи, кеждая из которых претендует на вою память. свободную от диспетчера.

Дополнительную эффективность такому режиму обеспечивает следанная в ДД-7І буферизация печатк.

3). Предоставление возможности оператору управлять прохождением залач на машине с помощью телетайла.

4) Обеспечение опознавания магнитных лент по именам и защиты лент олной задачи от других.

5) Дополнительный контроль (с выдачей диагностики на телетайп) в диспетчерокой задаче обмена по возможной путанице трактов и секторов барабана, по сбоям ло четности и контрольным суммам при обмене с барабаном и лентой. Обеспечение возможности выброса задачи. безнадежно застрявней на обмене о барабаном или лентой. без вреда для параллельно идудей задачи.

6). Более точная диагностика сбоев читающих устройств.

7). Новая организация системы нерезидентных частей диопетчера и их вызова (обеспечившая, в частнооти, мультипрограммность экстракода конца задачи).

8) Обеспечение работы с нестандартными внешними устройствами БЭСМ-6: читающим устройством СDC - 405, графопостроителем

САІСОМР . МАГНИТОФОНОМ СОС-608. Возможность работы с последним решила в значительной степени проблему обмена мноормацией между БЭСМ-6. другими ЭВИ ОИНИ (также оснаженными магнитофонами СОС-608) и машинами западных вычислительных пентров. типа

9). На базе ДД-71 сделан вариант диспетчера, обслуживающий работу 7-го бистрого направления УВУ (управления внешними устройствами) для связи БЭСМ-6 с вычислительными маминами мамерительных центров и лабораторий ОИЯИ: Минск-22, БЭСМ-4, фортранных станций Ha dase SBM TILA.

Большинство принципиально новых блоков лиспотчера ЛЛ-71 было тщательно отработано В.Ю.Веретеновый и И.И.Силиным еще в начале 1971г в качестве вставок в тело диспетчера Д-68, написанных на автоколе.

При реализации ДД-71 на базе Д-68 был применен полуавтоматический перевод блоков Д-68 в автокодные подпрограммы с помощью программы "выкрутки". Программа "выкрутки" описывается её авторами в отдельном сообщении.

# I. Структура диспетчера и аппарат его совершенствования

Олимм на важнейших новых качеств диспетчера является его организация в виде подпрограмм, оформленных на автокоде "Маллен" Так.основные блоки диспетчера сведены в одну подпрограмму : кажимй блок имеет намменование ( **SELECT MATNRICS** лля выбора задачи. **FULSAV** для полного упрятывания, CLTASK для закрытия задачи в шкале готовности, RETURN - для возврата из прерывания и т.д.), являющееся входом ( ENTRY ) в **MATNRICS** TRAN 70 Задача обмена имеет следующие входы: - организация обмена по экстракоду \* 70. **TRAM 70** - получение физического тракта по математическому **GTVTRACK** идентификатору, СОНТЕХСН - выполнение заказа на обмен, поставленного в очередь. ENDMAC70 - конец работы экстранода \* 70 обмена. **TRAEND** - вход по прерыванию по концу обмена с МБ.

**TRAEOM** - то же по концу прохода (движения) ленты.

**TRAPHY** - организация физического обмена.

В диспетчере рр-71 от задачи не требуется заказа количества необходимых для ее работы трактов барабана, поскольку зачастую это количество до счета трудно точно оценить, а заказ с зацасом может привести к неэффективному использованию машины при обменах. В связи с этим может возникнуть ситуация исчерпания всех рабочих трактов. С этой ситуацией разбирается полпрограмма МАЛОМБ, в которой реализована стратегия выброса отладочной задачи (с высоким приоритетом).

Обработка внешних и внутренних прерываний в . DD-71 жачинается . имеющей среди своих входов INTIMTER в подпрограмме **EXTIMIER** ); обработка быстрых временных прерыва-(internal interruptions ний по 40-му разряду главного региотра прерываний происходит в под-, которая осуществляет прием с телетайна и программе ITIMEB 40 видачу на него.

Алгориты подкачки, в основном, реализован в подпрограмме

. При нехиатке места на барабане для сброоа на него лис-**SWING** та запачи подпрограмма МАЛОМБ организует выброс задачи с высшим. приоритетом.

Запуск задач осуществляется диспетчерской подпрограммой

STARTJOB . С ее помощью можно производить запуск олужейных и математических задач как с миженерного пульта, так и о телетайна или "консула". В ДД-71 реализовано два типа запуска математической залачи: ввол залачи в истинных алресах - и активизация монитора для ввода текста задачи. При втором виде запуска вызывается монитор. Лля этого **START JOB** бормирует ИПЗ задачи. в частноств. отмечая в таблице мат.листов 23 листа в знак того, что оки могут потребоваться задаче (из расчета использования ФОРТГАНА). задача открывается в икале готовности, дальнейшая работа идет от имени задачи; в нулевой мат.лист записывается информационное слово для считывания инициатора резидента мокитора. Это приводит к прерыванию по чужому листу, из-за наличия отметки диагностика "чужой лист" не выдаетоя, а задача подкачки дает физический лист под монитор. Инициатор монитора очитывается по физическому считыванию о сметемного барабана, которому передается управление. Он загружает. монитор и передает на него управление.

Для реализации экотракодов с 50-го по 76-й есть набор подпро-1 рамм и входов масково, маскові и т.д. до масково, выход на которме осуществляется из нереключателя **XAINSW** . Для некоторых экотракодов вся работа не заканчивается в соответотвующих " MAINSW -подпрограммах", принадлежаних резидентной части диспетчера: так, почти воя работа по реализации зкстракодов перфорации, внзова стандартных программ (\* 66), конца задачи, ввода в абоолютных адресах (\* 73) выи сона в корезидентные части диспетчера в виде подпрограмм DRES 074 **HEPOOPAH. NRES 066.** NRES 73 (на барабаке и в памяти в одном тракте и листе может помещаться несколько керевиден-

CALCOMP \* тов). Туда же вынесен ряд служебных программ типа (работа с графопостроителем). **MRES 608 (обмен с магнитофоном**  $CDC-608$ ). **TTANAL** (обработка сообщений с телетайна (КОНСУЛА), выполняющего функции операторского пульта). CHEKDRIM **AIR** проверки барабана.

Способ вызова невезидентной поипрограммы зависит от ее типа и бункционального язаначения. Подпрограммы. вызываемые от имени залачи, занимают один из ее листов(в случае NRES 074 aro лист. Соответствующий нулевому математическому листу задачи:

MACR 074 СЧИТЫВАЯТСЯ НА ЭТОТ ЛИСТ ИЗ  $MACR$  O74 ) MAN  $MACT$ . получаемый от залачи подкачки через обращение (с указанием имени нерезидентной подпрограммы) к специальной подпрограмме инкусалл. , получив лист от задачи подкачки, организует перепись TRESCALL. тракта барабана, содержащего иужный нерезидент, и передает адрес нерезидента вызвавлей задаче. Нерезидент ттанат. (реакция на приказы с операторского телетайна) вызывается подкачкой на её резервный лист.

Основные информационные слова (ячейки) и поля слов, использовавинося в старом варианте по всему диспетчеру и оставшиеся общими для подпрограмм нового диспетчера, описаны в этих подпрограммах как общие переменные и массивы (типа соммом ): это таблицы занятости физических листов оперативной памяти ( TPHYS ), магнитофонов ( ) и барабанов ( ТАВDRU TABLEMT ): поле малого упритывания в информанионном поле имспетчера ( :۱ **SMASAV** блок \* УСЫ, включающий в себя главное управляющее слово (ГУС), икалу готовности задач ( RDSCAL ), икалу временно закрытых задач ( STCLTA ), управляющие слова диспетчерских и математических залачит.л.

Наименования некоторых общих массивов оформлены как входы ) в подпрограммах: **NRTABL** как вход в подпрограниу  $\epsilon$ ENTRY является началом таблицы регистрации вызванных не-**NRESCALL** резидентов, ТВСП (вход в WRES 066) есть начало таблицы вызванных по экстракоду МАСЕ Обб стандартных подпрограмм и т.д. ) обормдены как Поля печатей для АЦПУ (\* БUFLP1 **H E** BUPLP2 самостоятельные полноограммы-общие блоки типавыск ратав ФОРТРАН-4 (их название начинается с символа и).

t Автокодное представление диспетчера  $\mathbf{B}$ виде информацией через общие **CODNE** подпрограмы. обменивающихся

блоки переменных, решает проблему его редактирования. внесения изменений. Для этой цели может быть применен весь аппарат сервионых программ и задачи редаксирования, имеющийся в мониторной системе\*Дубня: в этом смысле новый диспетчер формально ничем не отличается от обычной автокодной задачи пользователя БЭСМ-6. Пропедура редактирования выглядит так: на магнитной ленте заготавливается текстовая запись всех подпрограмм диспетчера, а также их стандартные массивы (модули затрузки) оформленные как персональная (личная) библиотека. При необходимости изменения каких-то диопетчерских подпоотрамм пропускается математическая задача, где производится по управляющему приказу \* PERSONAL LIBRARY ОЧИТЫвание во временную библиотеку на барабан набора модулей загрузки, составляющих редактируемый вариант дислетчера. Затем через соращение к мониторной программе \* EDIT выбираются из текстовой записи диспетчера изменяемые подпрограммы, их тексты подправляются (при- $*$  INSERT **Kasamu Tuna \* DELETE** ) вычеркиваниями и вставками новых строк; подправленные тексты выбранных подпрограмм сбрасываются программой \* EDIT на свободный барабан. По последующим приказам \* ASSEMBLER **W \* READ DRUM** мониторная система организует трансляцию отредактированных текстов в модули загрузки. попадающие во временную библиотеку как новые варианты модулей. прочитанных ранее с лентн. По приказам и САЛЛ LDSHIFT **M** происходит загрузка содержимого временной библио-\* EXECUTE теки в память. Первым приказом подправляется стандартный загрузчик мониторной системы: при выполнении загрузки по приказу \* EXECUTE он должен формировать математические адреса с 1000 до 40000 (здесь и делее все адреса - восъмеричные) как обычно, а затем переходить в интервал адресов, начинающихся с 70000.

Загруженный таким образом по математическим адресам (начиная о 1000) "диспетчер" начинает работать как математическая задача с головной подпрограммой DD-71. имеющая вход о именем (математический адрес 1032). Именно на этот вход по PROGRAM загрузчик и передает управление. Задачей *IIDMKASY \* EXECUTE* PROGRAM ЯВЛЯется запись по математическим адресам (начиная с 500) через экстракод записи (\*75) в форме команд нового варианта диспетчера. Сначала переписывается подпрограмма-переключатель MAINSW , ЗАТОМ ЧАСТЬ ДИСЛОТЧОРА, НАСТРОСНИАЯ ИЗМЕНЕННЫМ ЗАГРУЗ-

чиком на адреса более 70000, записывается вслед за первой его частью, начиная с математического адреса НАЧВЕРХ. Затем весь лислетчер переписывается на дислетчерский барабан (в том числе и его нерезидентные части, которые грузятся в интервале адресов 10000 + 40000). При последующем его вызове и передаче управления в ячейку IOOO с пульта срабатывает самое начало DD-7I (до ), пересылающее диспетчерскую часть с адреса **PROGRAM** НАЧВЕРХ в последние четыре листа памяти(с адреса 70000). Тем самии половина диспетчера оказывается в первых 4-х листах памяти и половина - в иоследних Ясно, что расчет на прямо адресуемую физическую память упрощает автокодную запись диспетчера. Вместе с тем. пежим работы нерезидектных частей диспетчера требует их "перемедаемой" организации: все адреса в словах загруженной подпрограммы. выполняющей функции нерезидента, должны быть либо едресами общих диспетчерских переменных и подпрограмм, либо относительными (к нечалу подпрограммы) адресами. Заметим, что несколько нерезидентов обычно занимают один лист (записаны в нем один за другим).

В автокоде "Даллен" был введен аппарат автоматического базирования по любому индексиому регистру в "коротких" и "длинных" **M** RELS номандах с помощью деклараций типа REL . аналогичных декларациям BAS и BASE . для заказа базирования в "коротких" командах. описанным в "Дополнении к автокоду "Мадлен". Использование этого аппарата удобно при написании нерезидентных подпрограмм лиспетчева.

Подробные описания реализации некоторых основных частей нового диспетчева DD -7I обормляются их авторами отдельными сообщениями. Здесь мы даем лиць краткие характеристики этих чястей.

### 2. Выделение ресурсов памяти

Новый принцип распределения оперативной памити задачам, поинятый в диспетчере, есть принцип динамического выделения памяти по мере надобности. Вместе с новой возможностью заказа дент через управляющие карты это дает частную возможность избавиться от употребления паспорта при вводе задачи: задача начинается с **VIIDABERDESS CTDOKN M WAMB.** 

Любан залача получает камить частями (по одному дисту). линемически, через обращение к диспетчерской задаче подкачки из реакции на прерывание по защите листа задачи, отсутствующего в оперативной памяти.

В основном апгоритм полкачки в диспетчере совпадает с алгогитмом. Использованным при реализации загрузчика 2 мониторной системе "Лубна" /2/

Полкачка, используя листовую структуру памяти БЭСМ-6. обеспечивает мультипрограммную работу задач. Суммарно требующих большей оперативной памяти, чем есть на самом деде. Одновременао появляется возмогность работы одной задачи на больней математической памяти. Чем незанятая лиспетчером физическая память, хотя это не ставвлось основной целью. Дело в том, что дажеко не в каждой программе (если она не была спецмальным образом соотавлена) есть не используемые долгое время участки памяти размером в лист. Если таких участков нет. то больние потери времени при нехватке оперативной памити неизбежны при любом алгоритме подкачки.

Тем не менее, алгоритм подкачки организован так, чтобы возможно быстрее замечать не используемые в данный момент листы памяти (независимо от их принадлежности) для их сброса на барабан в обмен на нужные листы. Это позволяет и при счете одной удачно одтенизованной больной задачи терить мало времени на подкачку. Особенно же это важно при мультипрограммной работе. Когда одна запача с высоким приоритетом приостанавливает свою работу из-за ожидания внешних устройств, занитые ею листы памяти перестают монользоватьоя и сбраомваются на барабан. когда задачи с низким приоритетом требуют вызова своих жиотов. Когда задача с высоким приоритетом

снова может работать, то листы задачи с низким приоритетом начинарг мало использоваться и при необходимости сораснвартся на барабан. Чтобы еще более ускорить прохождение задачи с высоким присритетом. ПОИ ВОЗНИКНОВОНИИ ОЧОРОДИ НА ПОЛНАЧКУ ЗАЛАЧА С ВЫСОКИМ ПОИООИТОТОМ обслуживается вне очерели.

Предусмотрена возможность в сообых случаях (например, для налач в реальном маситабе времени) гарантировать минимально необходимую физическую дамять. Таким образом. Примененный адгоритм позводяет пермодически работать кампой из задач при необходимости на всей или почти всей незанятой лиспетчером физической памяти манины. (Попитки станионарно делить бизическую намять между залачами приводят к катастрофическому замедлению счета для задач. требурних больной памяти).

С целью получения достаточного времени для омены задач в памяти была проведена буфермания печати. Печатаемая информация в текстовом виде е экономной колировкой последовательностей пробелов поступает в циклический буфер, из которого по мере возможпости выпечатывается диспетчерской задачей. Если буфер переполняется, то задача математика приостанавливается, пока буфер не опустеет наполовину. Это время и используется задачами с более низким приоритетом. Система бубержзации оказалась очень эффективной лаже при однопрограммной работе. Время ожидания печати резко сократилось (в ОИНИ более чем влвое).

## 3. Заимта лент, распределение магнитофонов

Многме из залач. редающихся на БЭСМ-6. используют личные магнитные денты, являющиеся доводьно удобным и вместительным храиилицем информации. Однако наряду с достоинствами использование MЛ ВОЗМОЖНОСТЬЮ ПОРЧИ ИНФОРМАЦИИ, В ТОМ ЧИСЛЕ **Grancov** и за счет онибок оператора.

Одним из средств борьбы с этим является введение именных МЛ, реализованное в диспетчере DD-7I. В служебные слова (I-е и 2-е) кажной информационной зоны МИ записывается имя ленты, содержащее 6 символов собственно имени и номер бобины.

Ħ

В диспетчере введена новая служебная задача ПРОВГОМЛ (с диспетчерским номером - 27), обеспечивающая опознавание МЛ. т.е. чтение имени ленты с ближайшей зоны и перенесение его в таблицу имен МЛ. Необходимость срабатывания этой задачи возникает при изменении состояния готовности одной либо неокольких лентопротяжек. Это изменение фиксируется полирограммой ПРОВЫЛ, срабатывающей по каждому медленному временному прерыванию (п/п ITIMEB 10). П/и ПРОВЫЛ при необходимости и ставит одужебную задачу ПРОВГОМЛ. При запуске диспетчера опознаются все включенные МЛ, а и дальнейшем включение (постановка) какой-либо МЛ поиводиг к ее опознаванию.

В связи с иаличием таблицы имен МЛ пойвляется возможность отказаться от задания лент задачи на пульте (что, в основном, и является причиной порчи ШП) и перейти к распределению лент по именам.

В мониторной системе "ДУБНА" имена требуемых МЛ задаются с помощью управляющих карт. Если при запуске задачи не поставлены все нужные ей ленты, то на операторский пульт выдается запрос напостановку недостающих лент и задача закрывается. После того, как оператор все нужные ленты поставит, задача автоматически продолжится.

В целих соввестимости со старым диспетчером введено стандартное иный (энечение I-го и 2-го служебных олов MI записанной приработе с D-68)и оставлена возможность зедавать по-прежнему ленты (со стандартным именем) на инженерном пульте.

Хотелось бы отметить, что в экстракод и задачу обмена DD-7I введена возможность подвода МЛ к заданной зоне. Осуществление такого подвода не связано с закрытием листа задачи по обмену. В частности, эта возможность может быть использована математиком для первоначального подвода ленты к определенной зоне: для этого достаточно указать номор этой зоны в управляющей карте заказа ленты.

#### 4. Работа с операторским телетайном

При программной реализации управления через телетайн прохожлением задач были применены два новых важных режима:

- I) работа с программими периферическим регистром прерываний  $(PPTR)$  $\mathbf{E}$
- 2) буберизация текстов, видаваемых на телетайн.

Программный регистр в ДД-71 был введен, в частности, для того, чтобы дюбая программа управления могла запустить свои"программина продолжения", оформленные как дислетчерские задачи, через ваказ в программном регистре и имитению прерывания по главному регистру. Реализация такого режима решает проблему организации ллительной работы с закрытыми прерываниями.

Буферизация выдаваемых текстов решила следующую проблему: увеличение количества нерезидентов диспетчера увеличило и количество разнообразных текстов, выдаваемых ими на телетайн; нежелательно хранить их в резидентной части дислетчера и нежелательно полго залерживать B. нерезидент. от которого иамяти можно было бы сразу отказаться после вилячи из него текста. Без буферизации было бы просто невозможно сделать такой отказ, пока содержащийся в ньи текст не выдан до конца на телетайн.

Оболуживание операторского телетайна делается в диспетчере ITIMEB 40 M TTANAL. в основном программами

а) Программа ITIMEB 40 производит подготовку и обмен икформацией с телетайном.

Программа обработки прерываний **EXTINTER** обнаруживает прерывание по 40 разонду ГРП и передает управление программе ITIMEB 40. . Если носледняя установила, что следует принимать информацию с телетайна в машину, она опраживает телеграфный канал связи с пультовым телетайном, куда последовател-ным кодом подаются набираемне на клавиатуре телетайна символы. За три последовательных обращения к программе ттинкв 40 принимается один

разони (бит) симвода. После того как принят весь симвож, он колируется в ТЕХТ-код (см. описание автокода МАДЛЕН). Если принятый онывол - пробел (признек конца команды), то принятая информания переонлается в общий ( соммом ) массив, а буфер приема чиотится.

Преставляется разряд 46 в РРІR и имитируется прерывание по 30-му разряду ГРП (главного регистра прерывания) для последующего запуска нерезидентного блока подкачки **TTANAL** (лля обработки приказа, принятого с телетайна). Для выдачи на телетайн текст предварительно должен быть поставлен в очередь на вылачу. Вылаваемая информация должна быть в телетайнном коде, последнее слово состоит из нулей. Для постановки в очередь необходимо обратиться к входу  $TELOUT$  (с возвратом по I4-му индексному регистру) с адресом первого слова выдаваемого текста на сумматоре.

Количество текстов в очереди фиксируется в счетчике заказов. TELOUT Вхолы и ттриты эквивалентны: через них организуется предварительная очередь адресов выдаваемых текстов и запуск задачи буферизации телетайна ( TTTASK ) через имитацию внешних прерываний по 30-му разряду ГРП с предварительной отметной в РРТВ (І в разряде 47).

При обращении в **TTTASK** происходит перепись текстов из предварительной очереди в циклический буфер на 64 ячейки и обращение к метке TELOUT для постановки адресов зтих текстов в очередь на выдачу. Когда предварительная очередь исчерпается, адрес **TTTASK** засылается в информационное поле задачи качала буферизации телетайна, нередается управление на СЫТАSК (захонтие задачи), а оттуда на екинст . Когда программа ITIMEB 40 определила, что ей следует начать вывод на телетайп, она выбирает первый из очереди текст и поразрядно посылает в телеграфный канал каждый символ.

После того как первое слово текста передано, начинается выдача следующего слова и т.д., пока не кончится текст. После этого происходит подвижка очереди, вычитание I из счетчика заказов, и работа продолжается.

б) Программа ТТАНАЬ производит обработку приказов, принятых с пультевого телетайна.

К началу работы программы в общих ячейках впута M ADRSA хранится информация, принятая с телетайна, прием которой осуще-**ITTMEB40** ствияется подпрограммой иак описано выше.

Прежде всего TTANAL анализирует принятый приказ. Если такого нет в описке приказов, она видает на телетайн диагностику "Не понимаю", обращаясь к ттикит с уходом в SWINGRET **SELECT** на блок вноора задачи. а оттуда в

Если программа определила, что следует выдать на телетайп содержимное физической ячейки (адрес ее находится в . ADRSA ١, она перекодирует содержимое ячейки в телетайпный кол, разделяет пробелами группы по четыре восьмеричные цифры и обращается к **SWINGRET** TTPRINT с последующим уходом в  $. a$  or sympaces SELECT.

Если набран приказ на ввод либо на выброс задачи, происходит передача управления на SWINGRET , а оттуда на ЗАПУСК, либо на ѕтор соответственно.

Для печати времени счета, коммерческого либо абсолютного. соответствующий код пересчитывается в минуты, переводится в телетаниный код; происходит передача управления на **TTPRINT** ¢ последующим уходом в SWIEGRET  $. a$   $0T7YAB B$ **SELECT** 

При смене приоритета меняется содержимое ячеек **LOWPRT** . диспетчера (блон <del>и</del> SWCMOT ), маска приоритета **M UPRT** PRTMACK. и передается управление в **SWINGRET** а оттуда в **SELECT** 

Длительная проверка (в режиме эксплуатации) новых возможностей диспетчера показала, что диспетчер DD-71 достаточно надежно управляет прохождением двух математических задач с постоянным приоритетом: запускается фоновая задача, требующая относительно больпого времени присутствия в манине (она идет с низним приоритетом), и "отладочная" задача с большим приоритетом. Нод отладочной задачей понимается короткая (по времени) задача. Именно эта задача с высоким приоритетом выбрасывается диспетчером из режения, если при организации диспетчером мультипрограммного режима для указанных

задач складывается такая ситуация, когда соблюдение режима становится кевозможным: например, запао рабочих трактов на барабанах исчернался при работе подкачки, а фоновая задача требуат дополнытельной подкачки, дополнительного места на барабанах. Такая идеология была заложена в диспетчер . DD-71 с самого начала, в связи с чем мы отказались от режима переменного. квантованного приоритета для задач..

## **INTEPATTPA**

- І. Математическое обеспечение машины БЭСМ-6 (описание и инструкции). Издание Института точной механики и вычислительной техники, вычислительного Центра АН СССР, Посква, 1967.
- 2. Материалы Совещании по программированию и вычислительным методам решения ризических задач, часть І. Дубна, 1969, 11-4655, стр. 43-46.

Рукопись поступила в издательский отдел<br>5 апреля 1973 года.

# Условия обмена

ہ سے با

Λ

Препринты и сообщения ОИЯИ рассылаются бесплатно, на основе обмена, **взаимиого** умиверситетем, институтам, лабораториям. бябляотекам, яаучным группам и отдельным ученым более 50 стран.

Мы ожинаем. что получатели изданий ЭИЯИ бунут сами проявлять инициатнау в бесплатной посылке публикаций в Пубну. В порядке обмена поянимаются научные книги, журналы, препоняты и нного вида публикация по тематике ОИЯИ.

Единственный вид публикаций, который нам присылать не следует.- это репринты /оттноки статей, уже опубликованных в научных журналах/.

В ряде случаев мы сами обращаемся к получателям наших издас просьбой бесплатно прислать нам какие-либо книги или uvë выписать ния нашей библиотеки научные журналы. издающиеся в их странах.

# Отдельные запросы

Издательский отдел ежегодно выполняет около 3 ООО отдельных запросов на высылку препринтов и сообщений ОИЯИ. В таких запросах следует обязательно указывать индекс запрашиваемого нзлания.

## Адреса

Письма по всем вопросам обмеяа публикациями, а также запросы на отдельные издания следует направлять по адресу:

101000 Mocrea. Главный почтами, п/л 79. Изданельский оносл Объединенного института ядерных исследований.

Алрес для посылки всех нубликаний в порядке обмена. а также лия бесплатной подписки на научные журналы:

> 101000 Mocrea. Главный почтами, п/л 79. Научно- пехническая библионека Объединенного института ядерных исследований.

Ms zar ix ecc  $12/19$  1, 88. gais Уч. - изд.л **MICTOR** Подписано к нечати enaktop S.S.Konecone.

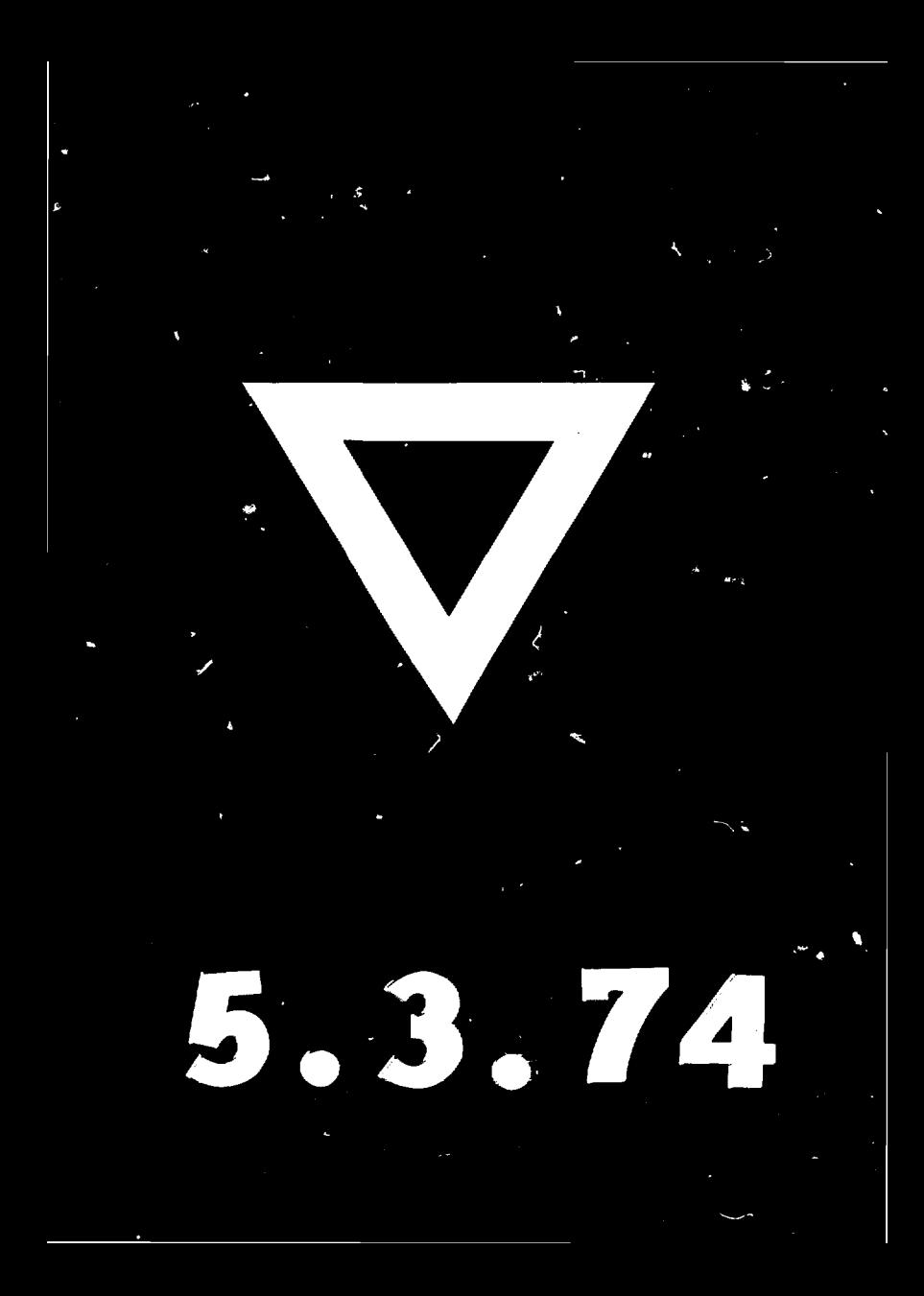